# **How to use SNMP to configure IPIF on DES-3010G**

#### **CLI:**

DES-3010G:4# config ipif System ipaddress 10.90.90.92/8 vlan 2

## **SNMP:**

C:\>snmpset -v2c -c private 10.90.90.90 1.3.6.1.4.1.171.11.63.1.2.2.1.2.2.0 a 10.90.90.92 1.3.6.1.4.1.171.11.63.1.2.2.1.2.3.0 a 255.0.0.0 1.3.6.1.4.1.171.11.63.1.2.2.1.2.5.0 i 2

a 10.90.90.92: set ipaddress of ipif System

a 255.0.0.0: set subnet mask of ipif System IP

i 2: set VLAN VID of ipif System

# **MIB OID:**

1) set ipaddress a 10.90.90.92:

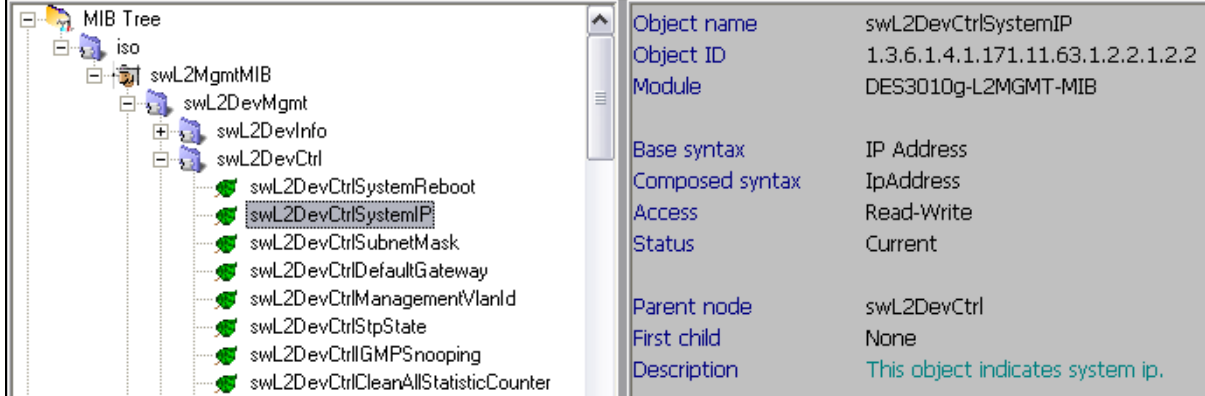

#### 2) set subnet mask a 255.0.0.0:

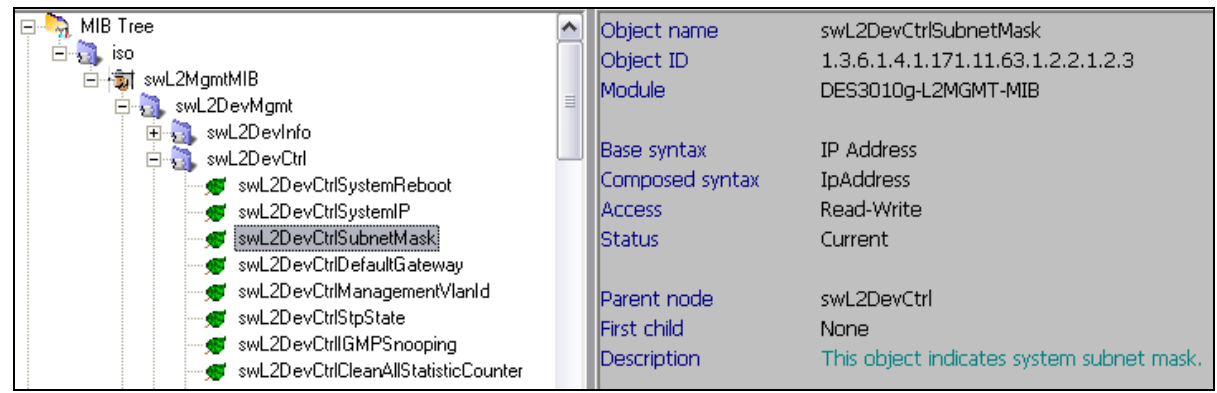

## 3) set VLAN information i 2:

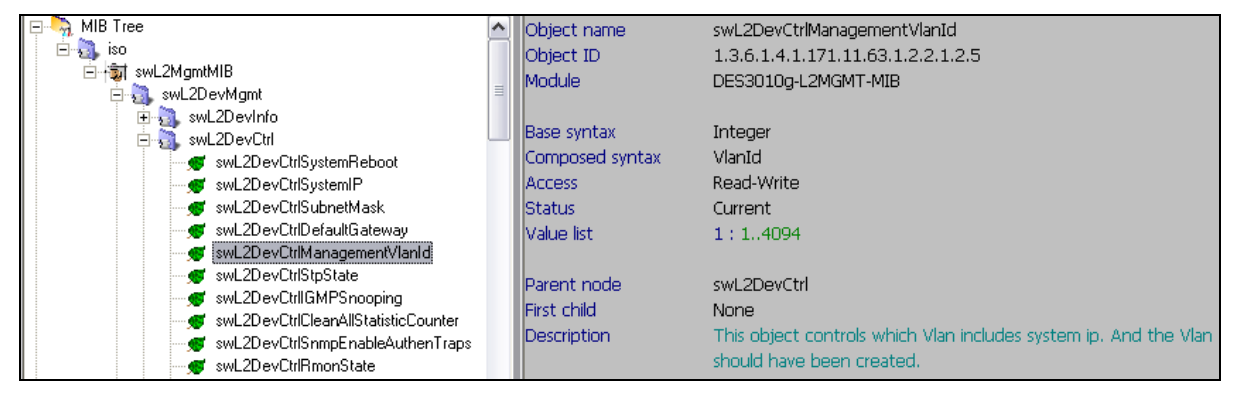

# **Note:**

We don't support the OIDs on DES-3000 series of the following CLI commands:

#config ipif System description <desc 128>

#config ipif System clear\_description

#config ipif System state enable/disable